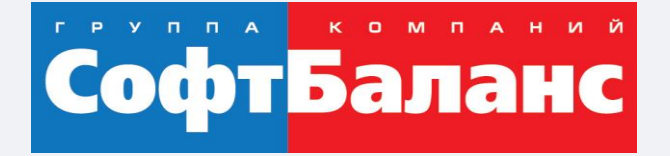

#### **Переход на "1С:Управление нашей фирмой" с предыдущих версий 1С**

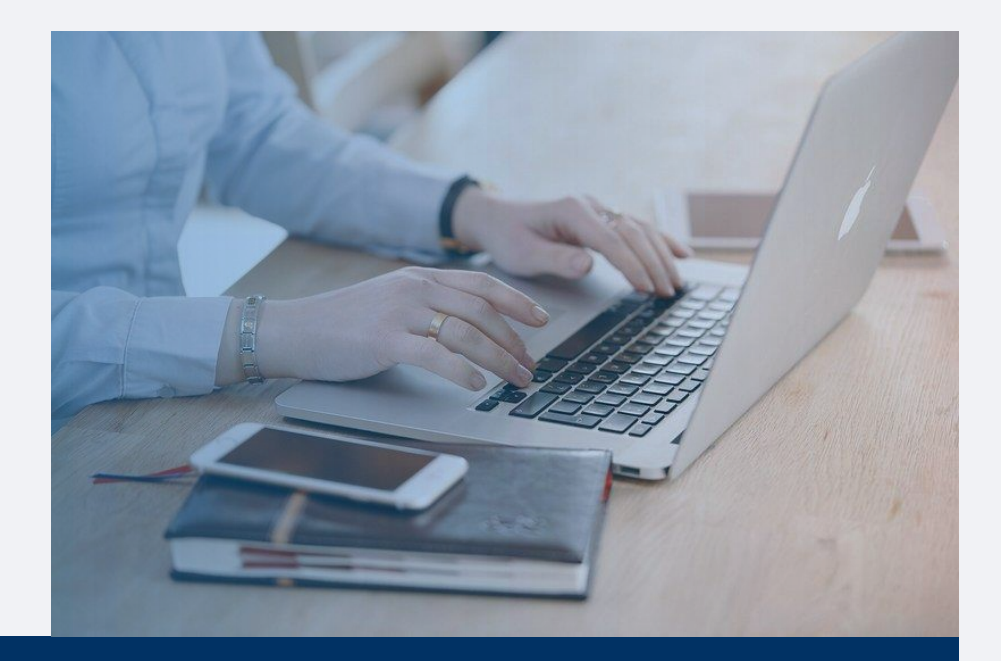

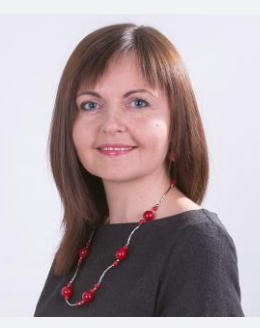

#### **Конышева Виктория**

Руководитель отдела типового запуска систем 1С, 1С:Франчайзинг ГК "СофтБаланс"

konysheva@softbalance.ru sb-vnedr.ru

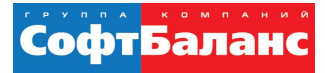

### **С какими проблемами к нам обращаются компании, которые хотят перейти на "1С:УНФ"**

- Чаще всего ведут учет в "1С:Управление торговлей 8" ред.10, функционал системы сильно доработан
- Поддержка функционала и обновление стоят дорого и занимают много времени (например, со сменой ставки НДС)
- Справочник номенклатуры засорен старыми позициями и дублями
- Беспорядок в данных, нет реальной картины об остатках
- Руководитель не понимает, сколько у него свободных денег и не может ими управлять

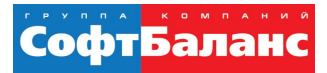

### **Этапы перехода на "1С:УНФ"**

- Подготовка данных
- Технический перенос
- Сверка и корректировка
- Настройка новой системы
- Доработки (при необходимости)
- Обучение пользователей
- Ввод в эксплуатацию

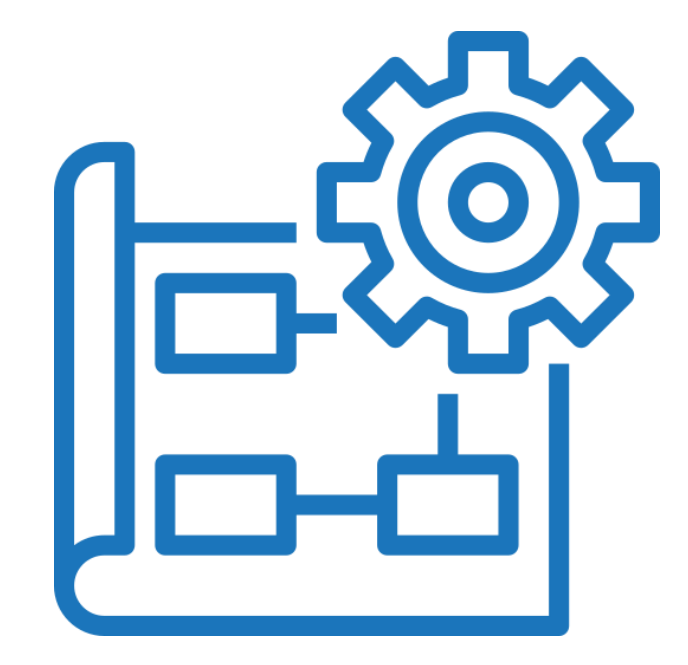

#### **Что влияет на стоимость перехода**

- Корректность данных в источнике
- Количество юридических лиц, складов, подразделений
- Наличие разных систем налогообложения, разные ставки НДС
- Партионный учет, серии, сроки годности, учет ГТД
- Необходимость переноса данных по основным средствам
- Перенос доработанных данных
- Необходимость в доработке новой системы

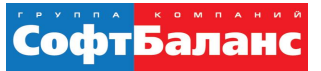

#### **Как подготовиться к переходу**

- Привести в порядок справочники
- Проверить остатки по товарам и взаиморасчетам
- Выделить время на сверку перенесенных данных
- Изучить новую систему, написать инструкции для пользователей

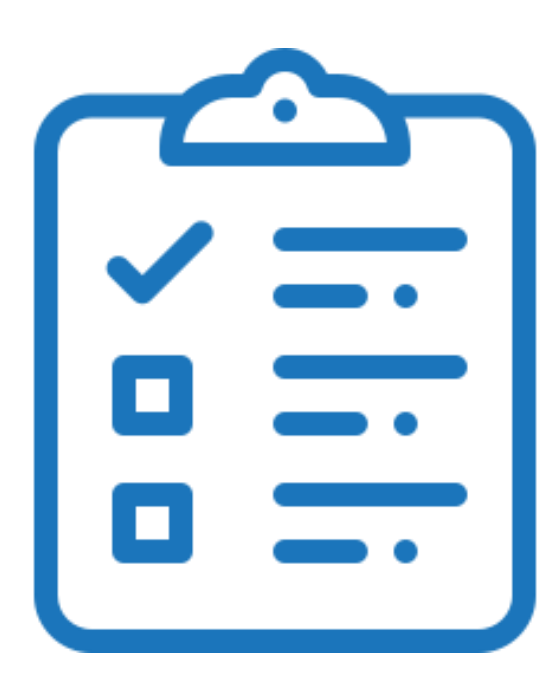

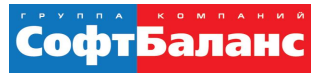

#### **Кейсы типового запуска "1С:УНФ": как за один месяц получить работающую систему**

- Минимальные работы, которые нужно выполнить для запуска системы:
	- Первоначальная настройка
	- Моделирование хозяйственных операций закупка, продажа, складские операции, оплаты.
	- Подготовка инструкций для пользователей
	- Обучение
- Можно все это выполнить самостоятельно, если достаточно внутренних ресурсов.
- $\blacksquare$  Если своих ресурсов не хватает, мы готовы помочь  $\odot$

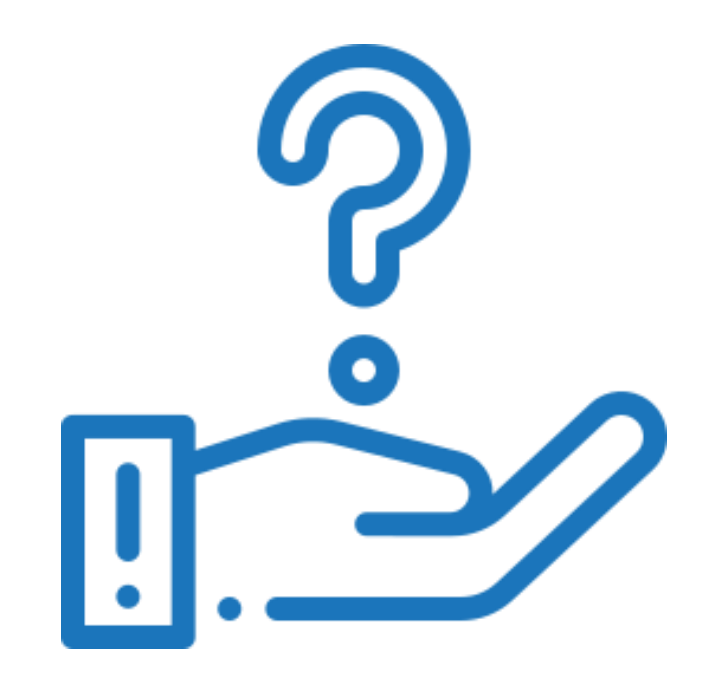

### **Базовый кейс типового запуска "1С:УНФ": оперативный учет**

- Сбор требований к системе (опрос сотрудников).
- Описание требований к функциональной модели.
- Первоначальная настройка программы:
	- Настройка учетной политики по организациям;
	- Настройка функционала по подсистемам (в т.ч. отключение ненужных функциональных блоков): CRM, Продажи, Закупки, Работы, Производство, Деньги, Зарплата;
	- Заполнение справочников "Организации", "Склады", "Подразделения".
- Определение структуры справочников и помощь в первоначальном заполнении.
- Определение стратегии ввода начальных остатков. Методическая помощь при вводе начальных остатков вручную.
- Настройка шаблона печатной формы счета на оплату, типового договора.

## **Базовый кейс типового запуска "1С:УНФ": оперативный учет**

- Моделирование ведения учета в соответствии с требованиями к функциональной модели:
	- процесс продажи: оформление заказа покупателя, выставление счета, реализация.
	- процесс закупки: заказ поставщику, оприходование товара на склад.
	- процесс складского учета: резервирование, учет по характеристикам, перемещение товаров, отчеты по ТМЦ (ведомость по товарам на складах, контроль остатков).
	- процесс денежного обращения: списание и поступление безналичных денежных средств, кассовые операции, взаиморасчеты с контрагентами, контроль дебиторской и кредиторской задолженности.
- Тестирование и согласование модели ведения учета с ответственными лицами со стороны Заказчика.
- Обучение сотрудников Заказчика работе с программой в соответствии с утвержденной моделью учета на функциональной модели в формате тренинга.

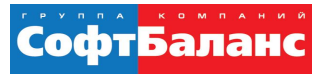

## **Блоки кейсов типового запуска "1С:УНФ"**

- Продажи и маркетинг
- Закупки и склад
- Производство и работы
- Кадровый учет и заработная плата
- Финансы
- Интеграция и администрирование

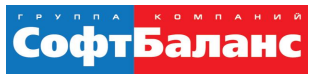

## **Кейсы типового запуска блока "Продажи и маркетинг"**

- Розничные продажи
- Комиссионная торговля
- Планирование продаж
- Ценообразование
- CRM
- Доставка
- Обслуживание по тарифам (биллинг)

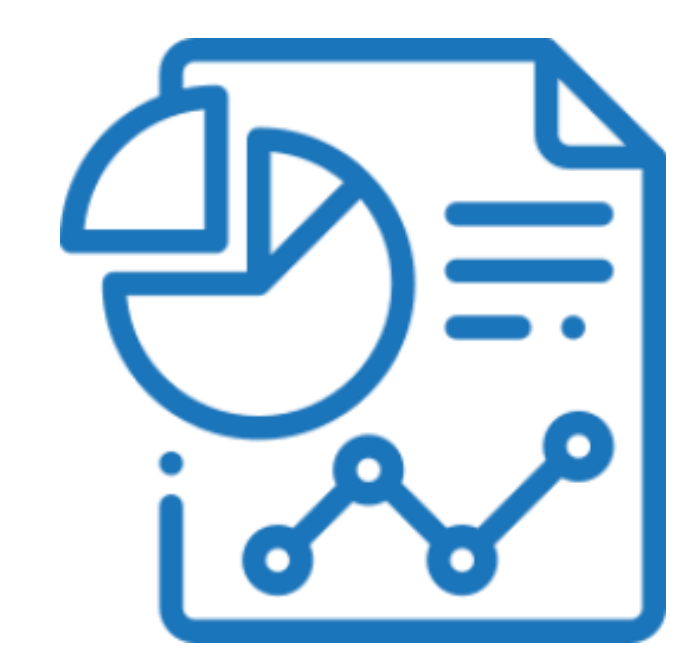

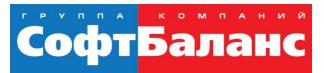

## **Кейсы типового запуска блока "Закупки и склад"**

- Управление закупками
- Работа по давальческой схеме (переработка)
- Инвентаризация ТМЦ
- Адресное хранение (ячеистые склады)

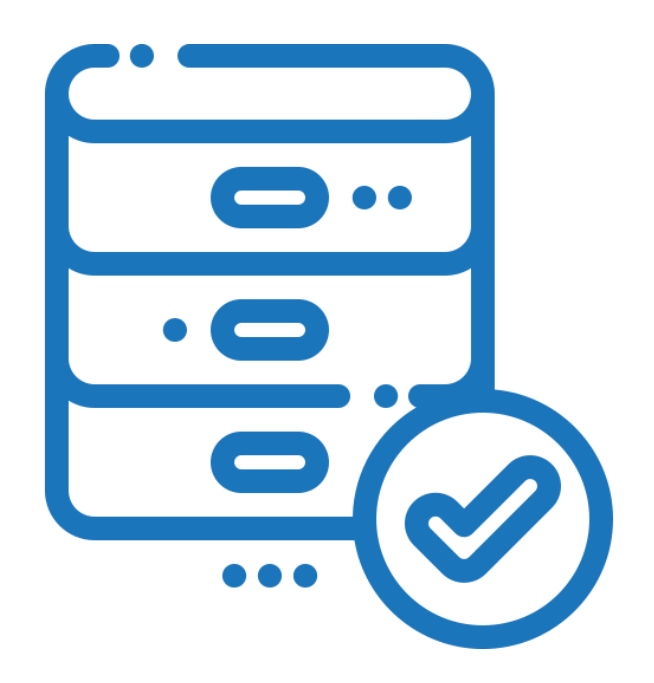

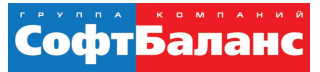

## **Кейсы типового запуска блока "Производство и работы"**

- Управление производством
- Учет работ

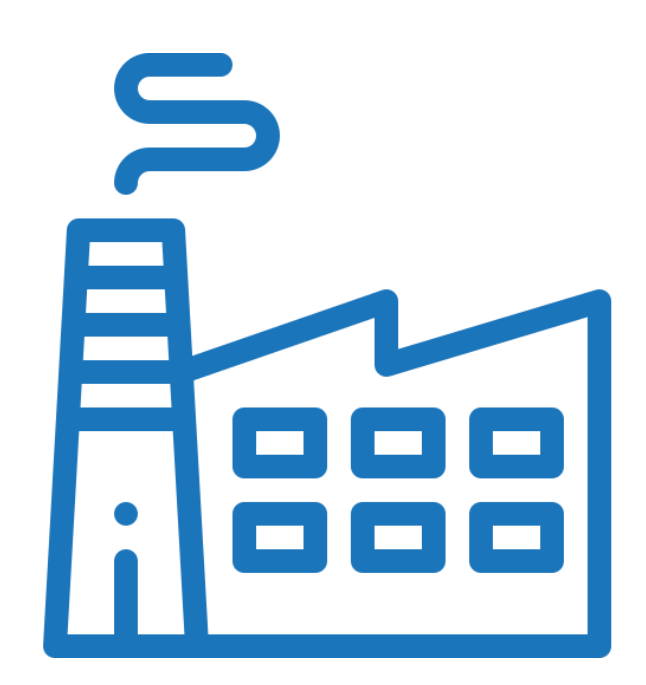

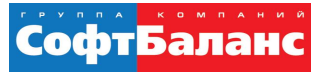

#### **Кейсы типового запуска блока "Кадровый учет и заработная плата"**

Кадровый учет и заработная плата

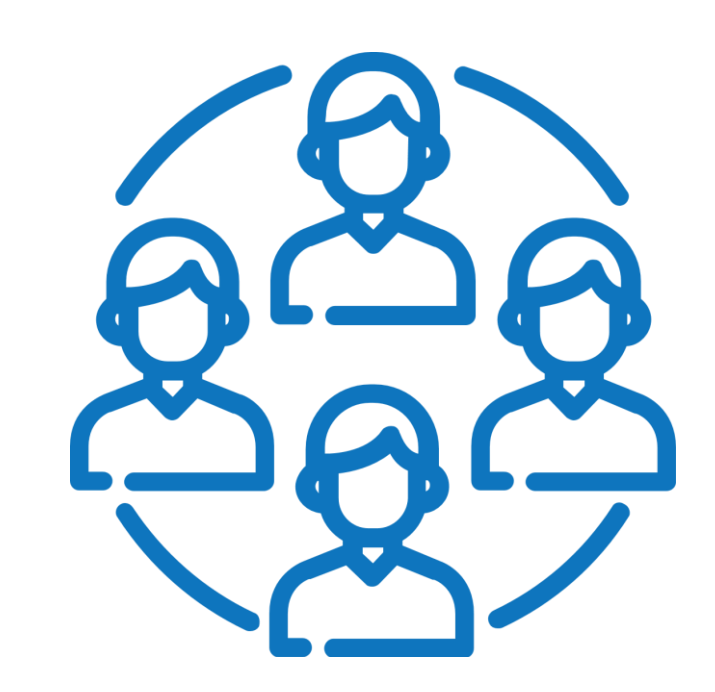

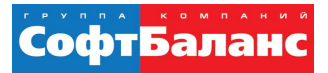

## **Кейсы типового запуска блока "Финансы"**

- Учет имущества (основных средств)
- Управление финансами
- Бюджетирование
- Регламентированная отчетность для индивидуальных предпринимателей

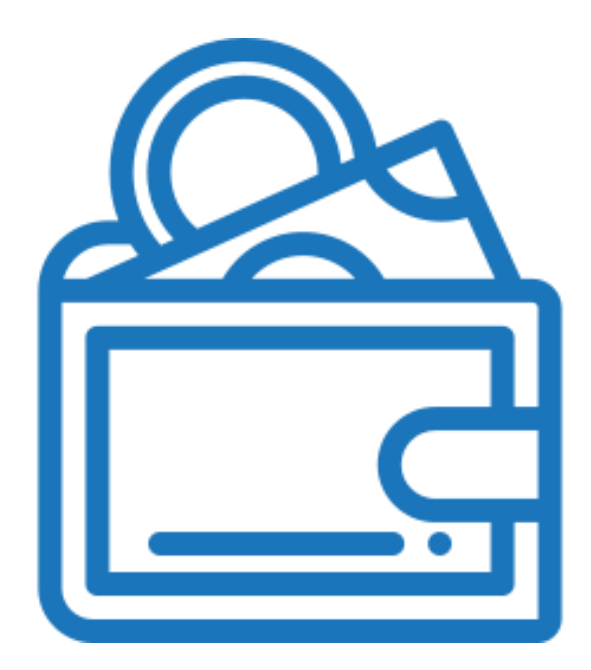

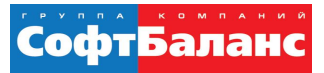

#### **Кейсы типового запуска блока "Интеграция и администрирование"**

- Интеграция с учетными системами (при условии, что в УНФ нет данных)
- Настройка прав доступа
- Ведение учета по нескольким организациям

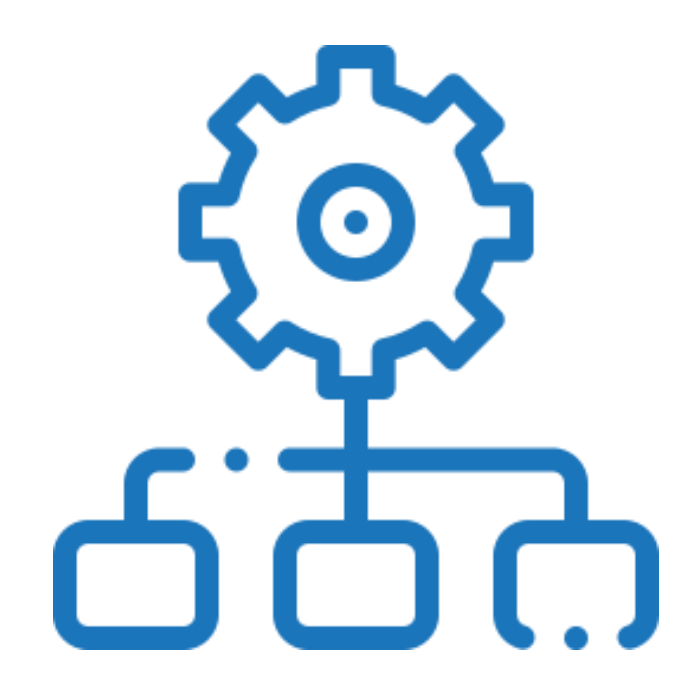

![](_page_15_Picture_1.jpeg)

### **Результаты перехода на "1С:УНФ"**

- Обновления легко! Информационная система всегда в актуальном состоянии – экономия на адаптации доработок.
- Новый функционал появляется без дополнительных затрат вместе с обновлением системы.
- Новые сотрудники с опытом работы в типовом продукте быстро ориентируются в программе. Обучать сотрудников без опыта работы легче.
- Отсутствует зависимость от программиста.

![](_page_15_Figure_7.jpeg)

![](_page_16_Picture_1.jpeg)

#### **Примеры внедрений "1С:УНФ" нашими специалистами**

![](_page_16_Picture_3.jpeg)

![](_page_16_Picture_4.jpeg)

![](_page_16_Picture_5.jpeg)

![](_page_17_Picture_1.jpeg)

#### **Отзывы наших клиентов**

![](_page_17_Picture_3.jpeg)

#### Москва, 27.10.2020

Президенту группы компаний «СофтБаланс» Каменецкому В.И.

Генерального директора ООО «ВАЛА Раша энд СиАйЭс» Бойко Артёма Викторовича

#### Отзыв о внедрении 1С: Управление нашей фирмой

ООО "ВАЛА Раша энд СиАйЭс" является официальном дистрибьютером косметических средств Dr. Наизсhka в России. Компания начала продажи в июне<br>2020 года и для ведения оперативного учёта была выбрана система 1С:Управление нашей фирмой, база размещена в сервисе 1С:Фреш.

Стояла задача отразить в системе процессы закупки, продажи, денежного обращения вести в системе складской учёт, анализировать финансовый результат. Также в системе необходимо было настроить учёт серийных номеров результат. также в системе неооходимо окло настронть учет сериимах новеров системы регламентированного учёта и расчета заработной платы в сервис 1С:Фреш, и настроить синхронизации между системами

Для решения поставленных задач мы обратились в ГК «СофтБаланс». Специалисты компании предложили решение всех поставленных задач. Проект стартовал в июне 2020 года и на данный момент система успешно функционирует и находится на сопровождении специалистов ГК «СофтБаланс».

В рамках проекта были выполнены следующие работы: Первоначальная настройка программы. Определение структуры справочников и методическая помощь в первоначальном заполнении. Настройка справочника номенклаутры с учётом характеристик. Методическая помощь при вводе начальных остатков вручную. Моделирование процессов продажи, закупок, денежного обращения, складского учета, ценнообразования, резервирования товаров под заказ покупателя, управления финансами. Настройка шаблона коммерческого предложения. Настройка шаблонов коммерческого предложения и технической спецификации. Моделирование и настройка в программе процессов ценообразования Моделирование в программе процессов по работе с клиентами. Перенос 1С: Бухгалтерия предприятия и 1С: Зарплата и управление персоналом в сервис 1С:Фреш. Настройка синхронизации между системами 1С: Управление нашей фирмой и 1С: Бухгалтерия предприятия

Настройка 1С:ЭДО Обучение сотрудников. Подготовка инструкций для пользователей. Консультации и ответы на вопросы.

Команда специалистов в составе: Фаскудинова Дамира, Антонюка Александра, Пономарева Дениса, Аванесова Михаила, Гордиенко Владимира под

#### ООО «ВАЛА Раша энд СиАйЭс»

Косметический бренд Dr.Hausch 119421, г. Москва, Ленинский проспект. д. 111, корп. 1, этаж 5, комната 31, офис 510 Ten: +7 (495) 260 78 14 веб-сайт: www.dr.hauschka.com reception@wala-world.ru

Генеральный директор Бойко Артём Виктор OFPH 1197746601073

ИНН 9718146838 KNN 772801001 АО «Райффайзенбанк»

p/c 40702810600000136218 k/c 30101810200000000700 **БИК 044525700** 

проявили себя как высококвалифированные специалисты. Общее количество пользователей системы 1С:УНФ: 14

Соответствие потребностям организации: 4 (где "5" - "в информационной системе реализованы все необходимые возможности") Удобство работы с программой: 5 (где "5" - "работать с программой легко и комфортно") Оцените качество работы партнера "1С": 5 (где "5" - "работой партнера очень

руководством Паниной Марии успешно справилась с поставленными задачами

 $(\circledcirc)$ 

доволен") Рекомендовали бы коллегам использовать данное решение для автоматизации деятельности: Да

С уважением Генеральный директор Бойко Артём Викторови

проспект, д. 111, корп. 1, этаж 5, VOMMATE 31 OBJECTED ren.: +7 (495) 260 78 14 señ-cañz: www.dr.hauschka.com reception@wala-world.ru Генеральный директор Бойко Артём Викторови OFPH 1197746601073

ООО «ВАЛА Раша энд СиАйЭс»

119471 r Morves Ленингиий

еский бренд Dr.Hauschka

KNN 772801001 AO «Райффайзенбанк» p/c 40702810600000136218 K/c 30101810200000000700 БИК 044525700

ИНН 9718146838

![](_page_17_Picture_25.jpeg)

Общество с ограниченной ответственностью «СИСТЕМА КВАНТ» ИНН 7734653359 КПП 771501001 ОГРН 1117746209635 Юр. адрес: 127322 Москва, Огородный проезд, дом 20, строение 4,

**Vicx. No:** 6/05-20 Дата 14 05 2020

Президенту группы компаний «СофтБаланс» Каменецкому В.И.

#### Отзыв о проведении консультаций по работе с конфигурацией «1С: Управление нашей фирмой».

В компании ООО «Система Квант» отсутствовала единая автоматизированная система оперативного учета. Учет велся в разных системах, н-р выставление счетов и подготовка документов для клиента - в 1С-Бухгалтерия, учет складских остатков - в Excel. При сверке возникало много ошибок, т.к. к складскому файлу доступ имело несколько сотрудников, это приводило к частой потере информации и тп. Поэтому было принято решение внедрить информационную систему для сбора и анализа информации по операциям поступления, отгрузки, складского учета, а также с целью улучшения работы сотрудников.

Для решения поставленных задач была выбрана конфигурация «1С:Управление нашей фирмой», ред. 1.6. Проанализировав несколько конкурентных предложений, было решено осуществить внедрение и запуск системы с помощью специалистов ГК «СофтБаланс». В рамках консультаций была произведена начальная настройка системы, определена структура справочников и оказана помощь в их заполнении. Также были проведены консультации по вводу начальных остатков и определению модели работы в системе. На данный момент система успешно функционирует, специалисты компании «СофтБаланс» осуществляют методическую поддержку при возникновении вопросов у сотрудников нашей компании.

Специалист компании «СофтБаланс» Панина Мария проявила себя как профессионал высокого уровня. Благодаря её работе и оказанным консультациям выполняются все поставленные задачи.

Общее количество пользователей единой системы: 7

Соответствие потребностям организации: 5 (где "5" - "в информационной системе реализованы все необходимые возможности")

Удобство работы с программой: 5

(где "5" - "работать с программой легко и комфортно" Оцените качество работы партнера "1С": 5

(где "5" - "работой партнера очень дово

Рекомендовали бы коллегам использовать данное решение для автоматизации деятельности: да

![](_page_17_Picture_39.jpeg)

![](_page_18_Picture_1.jpeg)

#### **Отзывы наших клиентов**

Президенту группы компаний «СофтБаланс»

Каменецкому В.И.

![](_page_18_Picture_3.jpeg)

Шкапина ул., д.50, литера Б, офис 305 Санкт-Петербург, 198095 Ten.: +7 812 313 16 13. факс: +7 812 313 16 13 e-mail: office@marinelight.ru http://www.marinelight.ru ИНН 7805421854 КПП 780501001 ОГРН 1077847029446 p/c 40702810515000003311 Филиал ОПЕРУ Банка ВТБ (ПАО) в Санкт Петербурге г. Санкт-Петербург K/c 30101810200000000704 **БИК 044030704** 

Отзыв о внедрении 1С: Управление нашей фирмой

ООО «МаринЛайт» является специализированной компанией по поставке всех видов осветительного оборудования ведущих европейских производителей для морских судов, портов, судостроительных и судоремонтных предприятий. Помимо судового освещения наша компания имеет еще два направления деятельности: освещение офисов и бизнес-центров, и промышленное освещение, включая взрывозащищенное оборудование.

В компании функционировала устаревшая система оперативного учета, которая не отвечала современным требованиям работы. Было принято решение внедрить новую информационную систему, главными задачами которой было упростить работу менеджеров по продажам и автоматизировать складской учет.

Для решения поставленных задач мы обратились в ГК «СофтБаланс», специалисты которой предложили нам типовой запуск системы «1С:Управление нашей фирмой» на основе заранее разработанных ГК «СофтБаланс» кейсов с фиксированным набором работ и гарантированным результатом.

Для внедрения системы были выбраны следующие кейсы:

- Оперативный учет. Базовый кейс.
- Резервирование товаров. • Ценообразование и CRM

Проект стартовал в феврале 2020 года и на данный момент система успешно функционирует. В рамках проекта были выполнены следующие работы:

- Первоначальная настройка программы. Определение структуры справочников и методическая помощь в первоначальном заполнении.
- Методическая помощь при вводе начальных остатков вручную.
- Моделирование процесса продажи: оформление заказа покупателя, выставление счета, выставление коммерческого предложения, подготовка технической спецификации, реализация.
- Моделирование процесса закупок: заказ поставщику, оприходование товара на склад
- Моделирование процессов денежного обращения.
- Моделирование процесса складского учета.
- Моделирование в программе резервирования товаров под заказ покупателя.
- Настройка шаблонов коммерческого предложения и технической спецификации • Моделирование и настройка в программе процессов ценообразования.
- Моделирование в программе процессов по работе с клиентами.
- Обучение сотрудников. Подготовка инструкций для пользователей. Консультации и ответы

на вопросы.

Специалист компании «СофтБаланс» Панина Мария проявила себя как профессионал высокого уровня. Благодаря её работе все поставленные задачи были выполнены.

Общее количество пользователей единой системы: 5 Соответствие потребностям организации: 5 (где "5" - "в информационной системе реализованы все необходимые возможности") Удобство работы с программой: 5

(где "5" - "работать с программой легко и комфортно")

Оцените качество работы партнера "1С": 5 (где "5" - "работой партнера очень доволен")

рекомендовали бы коллегам использовать данное решение для автоматизации деятельности: Да

![](_page_18_Figure_30.jpeg)

Президенту группы компаний «СофтБаланс» Каменецкому В.И.

#### Отзыв о типовом запуске 1С: Управление нашей фирмой

Компания «Бейби-Трейд» является официальным эксклюзивным дистрибьютором и владельцем брендов для новорожденных и их родителей в России, таких как Baby-Vac<sup>tin</sup>. ZerO-99TH, Kids-Box<sup>1M</sup>,

Долгое время в качестве учетной системы мы использовали «1С:Бухгалтерия предприятия» и файлы Excel, что не позволяло нам получать полный объем управленческой информации, было сложно анализировать реальные результаты деятельности компании. Для автоматизации оперативного учета нами был приобретен программный продукт «1С:Управление нашей фирмой», который изначально мы пытались внедрить самостоятельно. Самостоятельное внедрение не увенчалось успехом, поэтому мы обратились в группу компаний «СофтБаланс». В соответствии с задачами и видением реализации были выбраны механизмы типового запуска системы на основе заранее разработанных ГК «СофтБаланс» кейсов с фиксированным набором работ и гарантированным результатом.

Для старта были выбраны следующие кейсы:

- Оперативный учет. Базовый кейс.
- Интеграция с другими учетными системами

В феврале 2018 года в «1С:Управление нашей фирмой» был успешно запущен блок оперативного учета, а также осуществлена интеграция с «1С:Бухгалтерия предприятия». В рамках проекта были выполнены следующие работы:

- Первоначальная настройка программы. Определение структуры справочников и помощь в первоначальном заполнении.
- Определение стратегии ввода начальных остатков. Методическая помощь при вводе начальных остатков вручную.
- Моделирование процесса продажи: оформление заказа покупателя, отправка КП, выставление счета, реализация.
- Моделирование процесса закупки: заказ поставщику, оприходование товара на склад. • Моделирование процесса складского учета: перемещение товаров, отчеты по ТМЦ (ведомость по товарам на складах, контроль остатков).
- Настройка обмена с «1С:Бухгалтерия предприятия».
- Обучение сотрудников. Подготовка мануала.

Особую благодарность выражаем Пономареву Денису, который зарекомендовал себя как профессионал высокого уровня. Благодаря его четкой работе и умению доносить информацию проект был завершен точно в срок и все поставленные задачи были выполнены

Общее количество пользователей единой системы: 20

Соответствие потребностям организации: 5 ваны все необходимые возможности") где "5" - "в информацио

Удобство работы с программой: 5 е "5" - "работать с программой легко и комфортно" Оцените качество работы партнера "1С": 5

(где "5" - "работой партнера очень доволен") Рекомендовали бы коллегам использовать данное решение для автоматизации деятельности: Да

![](_page_18_Figure_50.jpeg)

![](_page_19_Picture_0.jpeg)

# **Спасибо за внимание!**

#### **[sb-vnedr.ru](https://sb-vnedr.ru/)**

#### **Конышева Виктория**

Руководитель отдела типового запуска систем 1С, 1С:Франчайзинг ГК "СофтБаланс"

konysheva@softbalance.ru sb-vnedr.ru